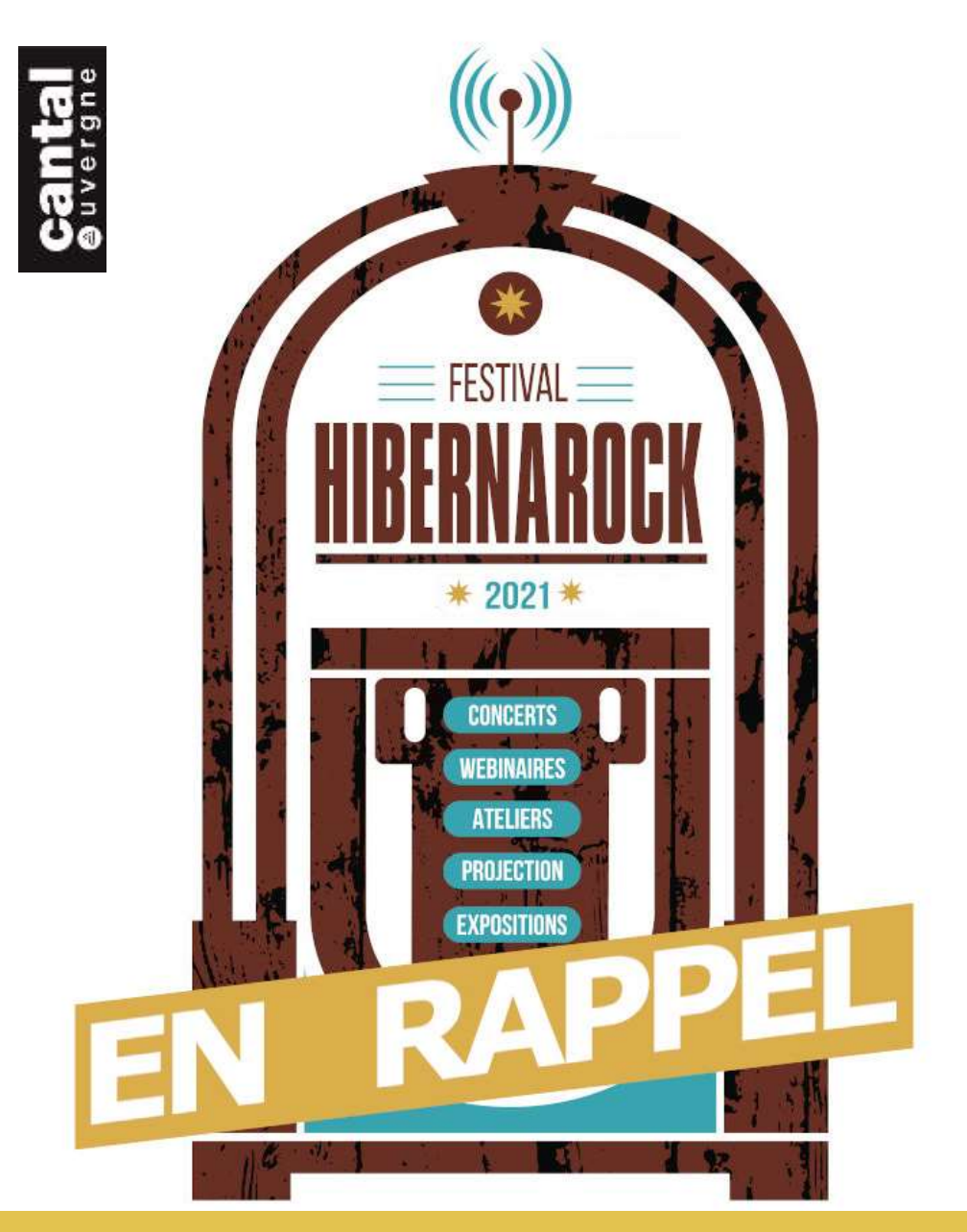

# **11 concerts cet automne** et les premiers noms de l'édition 2022

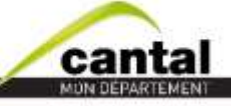

Chaque iour à ves

## Une édition 2021 DIFFÉRENTE...

Le couvre-feu et la fermeture de lieux recevant du public en début d'année ont imposé le report de notre programmation hivernale. Après les webinaires de février et mars, le concert de PR2B + Terrenoire en juin et le stage estival « Orchestre du sensible », **Hibernarock® 2021** prend les couleurs de l'automne et **RAPPEL**LE ses invité**·**es.

La « music machine » continue :

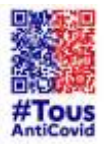

Application des règles sanitaires en vigueur dont le **passe** sanitaire qui permet de lever le masque pendant les concerts !

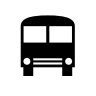

Pour diminuer les émissions de CO2, permettre à un large public de profiter pleinement des concerts, notre festival itinérant en milieu rural propose des **navettes gratuites** au départ d'Aurillac sur certaines dates.

En raison des travaux du quartier de la gare d'Aurillac, le **départ des navettes aura lieu place du Gravier, face à l'Hôtel du Département.**

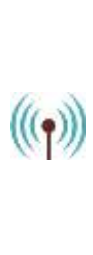

Piloté par le Conseil départemental du Cantal, Hibernarock est le fruit d'une collaboration avec de **nombreux partenaires**. Nous les remercions vivement.

#### Hibernarock en rappel, c'est MAINTENANT !

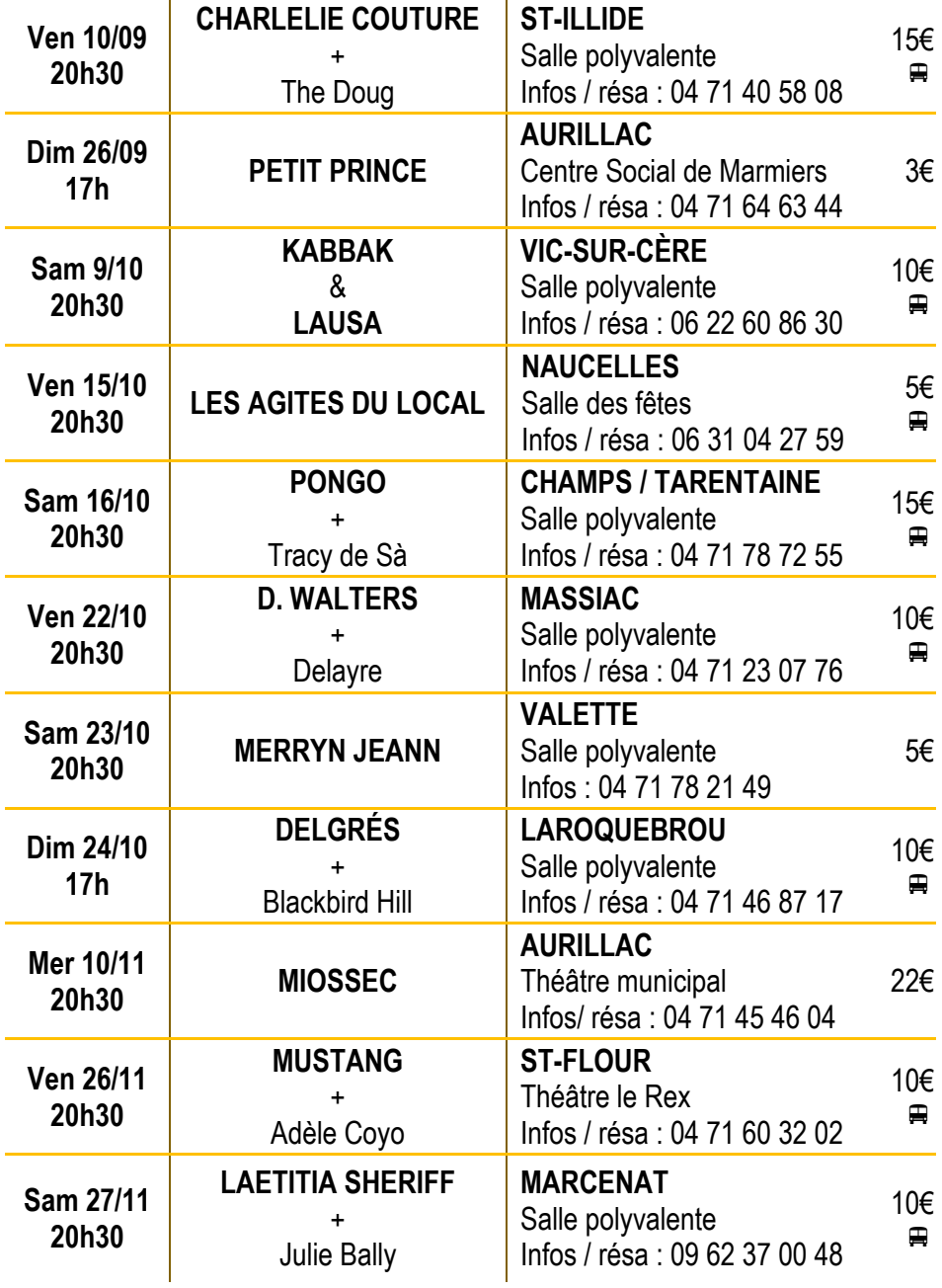

## Et les premiers noms d'une édition 2022 FOISONNANTE !

# **ROVER**

Disque d'Or dès son 1<sup>e</sup> album en 2013, et véritable stakhanoviste de la route avec plus de 300 concerts réalisés depuis, ROVER est de retour en 2021 avec un attendu nouveau disque "Eiskeller", son 3<sup>e</sup> écrit au 4<sup>e</sup> soussol d'une ancienne glacière du 19<sup>e</sup> siècle, en solitaire. Lumineux, réconfortant, émouvant, peut-être le plus bel album de Rover…

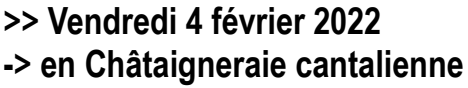

#### **JEAN-LOUIS MURAT**

Plus les années passent et plus Jean-Louis Murat accélère son rythme discographique. L'Auvergnat a augmenté considérablement sa vitesse de publication au tournant des années 1990/2000, avec pas loin de six albums parus en l'espace d'une décennie, et sans compter ses projets parallèles, littéraires, rééditions d'albums cultes, et enregistrements publics. Rendez-vous en 2022 pour un nouvel album

**>> Mercredi 2 mars 2022** 

**-> au théâtre municipal d'Aurillac**

#### **CONTACTS / PRATIQUE :**

**Conseil départemental du Cantal** Direction de l'action culturelle

**Programmation et coordination générale du festival : Inès Sanchez**  04 71 63 31 40 / 06 49 81 82 01 ou isanchez@cantal.fr / [hibernarock@cantal.fr](mailto:hibernarock@cantal.fr)

**Contact presse : Nina Llavori** 04 71 63 31 44 / 06 47 93 82 13 ou [nllavori@cantal.fr](mailto:nllavori@cantal.fr)

[www.hibernarock.fr](file://///cdc-srv-padt/culture$/MUSIQUE/HIBERNAROCK/Hibernarock%202021/AppData/Local/Microsoft/Windows/INetCache/Content.Outlook/L1ZPN2XB/www.hibernarock.fr) *(pré-réservation en ligne)*

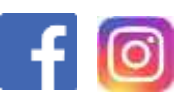

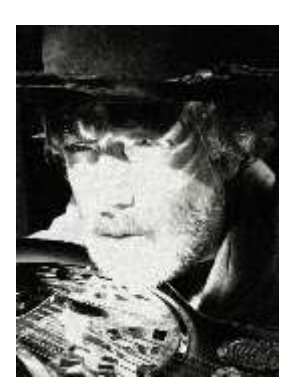

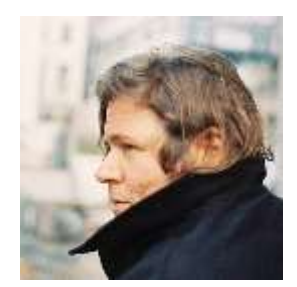